# MAC0499 – Trabalho de formatura supervisionado

# Proposta de monografia

### **Alunos**

Omar Mahmoud Abou Ajoue Otavio Moura do Nascimento

## **Supervisores**

Marcel P. Jackowski Flávio Soares Corrêa da Silva

#### **Tema**

Criação de portais renderizados em mundos 3D

## **Resumo**

Grande parte da motivação para trabalhar com portais 3D foi pela experiência prévia dos integrantes do grupo em jogos e pela razoavelmente pequena carga de conhecimento com relação à funcionalidade de aspectos 3D reais em computação gráfica.

O interesse neste ponto em específico surgiu quando nos deparamos com um jogo que renderizava portais atravessáveis que eram animados e bastante refinados, a ponto de representar o que estava inclusive por trás do outro portal de forma relativa, ou seja, levando em conta o ponto de vista do observador.

O jogo em si tinha como objetivo utilizar um equipamento que seria capaz de criar portais. Ou seja, eram nada mais do que "portas" de entrada e saída, em que o jogador poderia escolher onde colocá-las. O jogador destinava-se a chegar ao fim dos estágios utilizando simplesmente o equipamento criador de portais e sua simples capacidade de movimentação para alcançar um elevador, que o levaria a um próximo ponto.

Com a carga que tínhamos relacionada a desenvolvimento de jogos, tornou-se um mistério entender como funcionara todo esse mecanismo: paredes que são objetos sólidos, não atravessáveis passariam a ser atravessáveis pois havia um portal presente ali. Além disto, havia a necessidade de desenhar o mundo por detrás deste portal.

Desejamos, neste trabalho, desvendar as dificuldades e tentar aplicá-las a um modelo que seja capaz de se visualizar.

Seguem abaixo algumas imagens do jogo Portal, desenvolvido pela Valve, que nos inspirou a fazer este projeto.

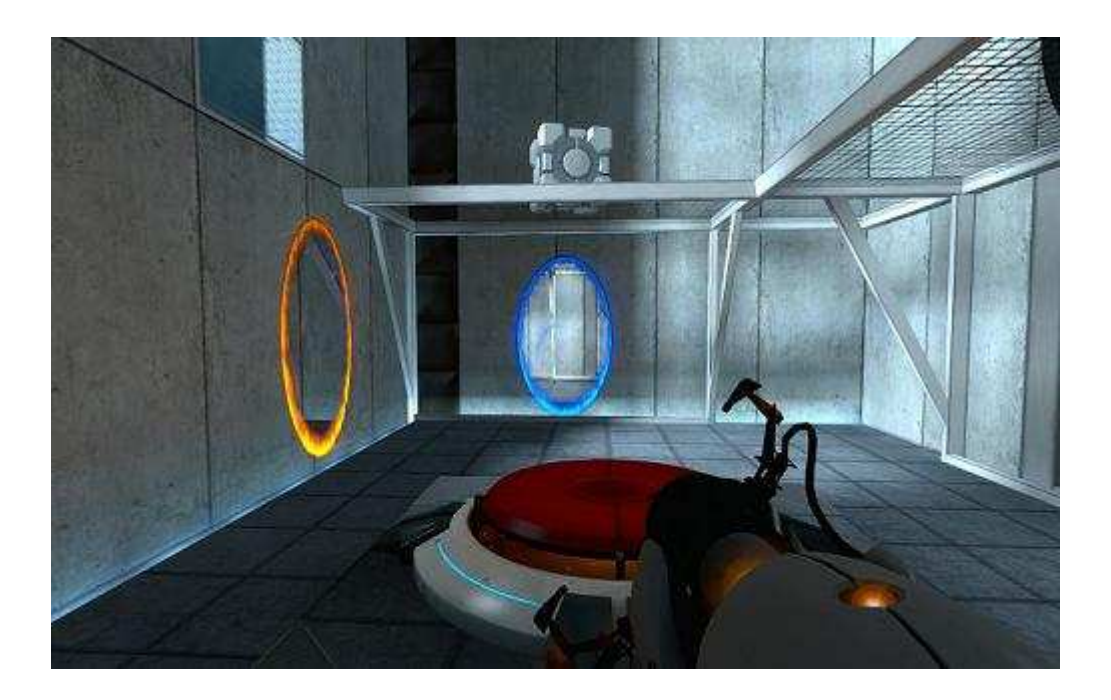

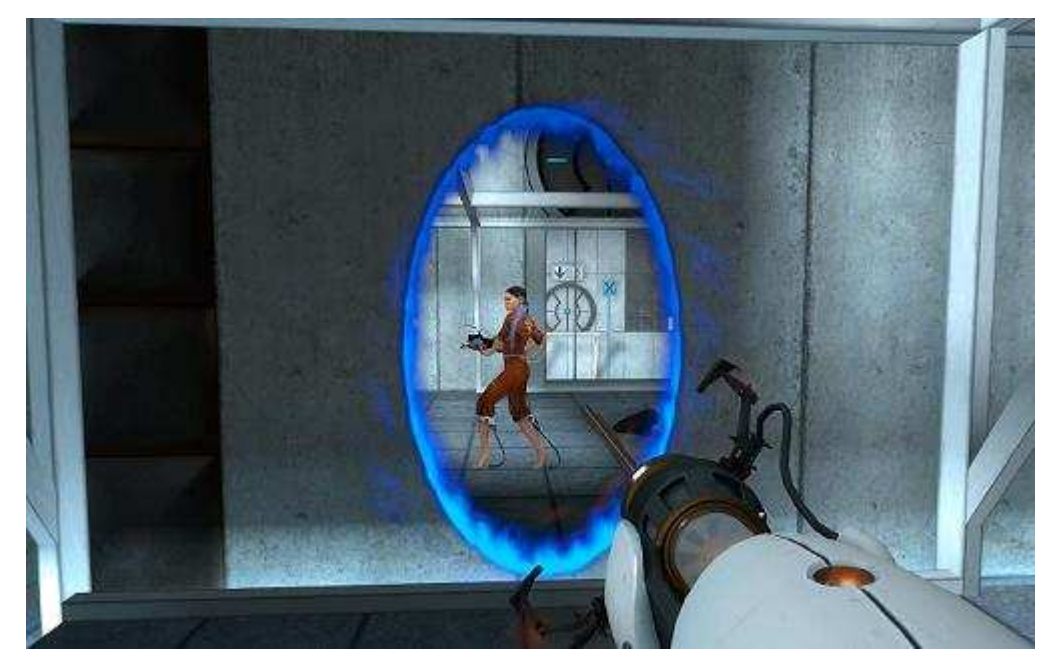

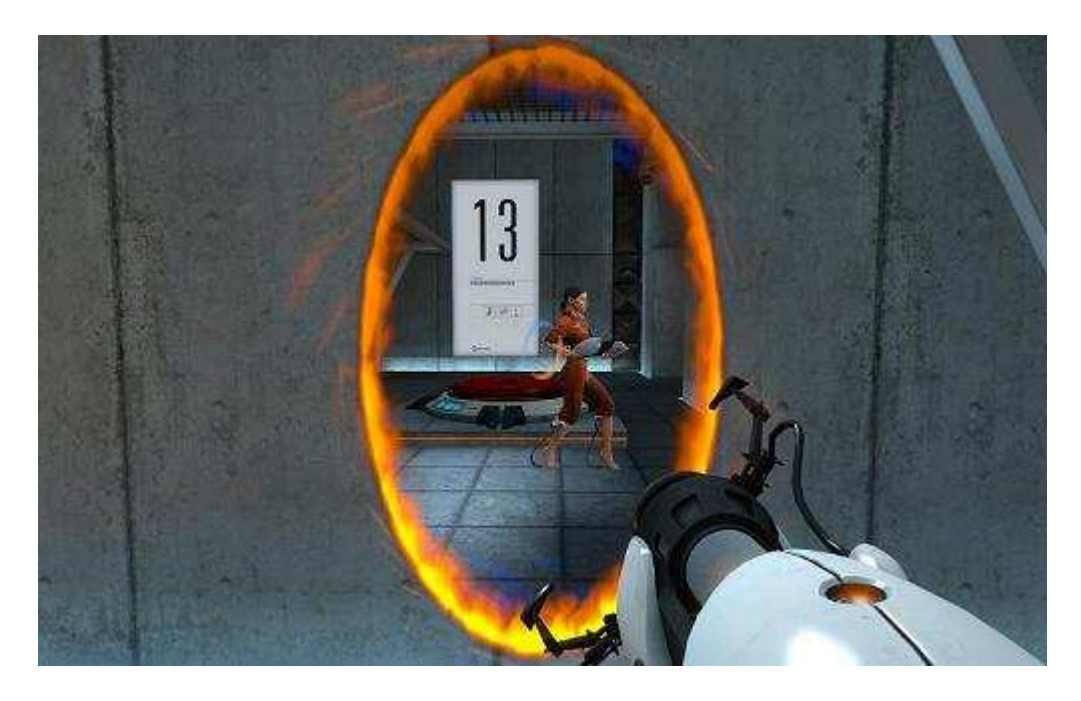

Na primeira imagem, é possível ver os portais de entrada e saída em 2 paredes diferentes. A segunda e a terceira imagem mostram a visão que o jogador tem quando se aproxima dos portais. O personagem cujo corpo inteiro aparece nas imagens é o próprio jogador, se vendo pelos portais. Além de poder visualizar através dos portais, o jogador consegue atravessá-los.

## **Objetivos**

Aprender bastante a respeito de computação gráfica. Esta é uma área que gerou grande interesse e curiosidade nos integrantes do grupo desde o início do curso, afinal, ambos os integrantes são amantes de jogos.

Além disto, queremos disponibilizar este trabalho para eventuais pesquisas, pois encontramos pouco material relacionado a este assunto em nossa pesquisa, no sentido acadêmico. As implementações que encontramos foram bastante simples e não apresentavam todos os níveis de complexidade que desejamos adicionar.

#### **Estrutura esperada da monografia**

- Introdução Explicar o que nossa monografia apresentará aos leitores.

#### - Motivação

Falar a respeito de nossa experiência e nossos objetivos com o trabalho, tanto com relação a

aprendizado como em termos de desenvolver uma ferramenta para desenvolvedores de jogos.

## - Conceitos e tecnologias estudadas

Exemplificar e explicar os conceitos que utilizamos para chegar ao nosso trabalho final. Também iremos incluir algoritmos aqui, se necessários.

## - Atividades realizadas

Faremos um comparativo com o nosso cronograma proposto nesta proposta e os pontos que conseguimos obter, inclusive com eventuais incrementos que fizermos.

# - Resultados e produtos obtidos

Dissertar a respeito dos nossos objetivos cumpridos e eventualmente o que não for realizado, tentando propor as soluções práticas e/ou teóricas para os problemas.

# - Conclusões

Conseguimos encontrar uma solução? Se não, quais problemas tivemos que nos impediram e o que poderia ser trabalhado para facilitar. Caso contrário, quais foram as dificuldades não previstas que encontramos e como as solucionamos. Falar também a respeito de possíveis melhoras que possam ser feitas para um outro trabalho futuro e implementações faltantes.

- Influência do BCC no trabalho

Vamos citar quais disciplinas mais influenciaram e em que influenciaram no trabalho.

- Bibliografia

Expor as fontes que utilizamos como consulta para o trabalho.

# **Atividades realizadas**

Escolhemos o ambiente de programação e a engine gráfica que serão usados no projeto. Optamos pela linguagem C++, que nos possibilita usar orientação a objetos em conjunto com a biblioteca visual Irrlicht.

Foram iniciadas soluções de problemas que podem nos auxiliar no projeto principal, como a renderização de espelhos em ambientes 3d. Isto nos ajudará a entender como a biblioteca funciona, bem como nos familiarizará com os cálculos necessários para a modelagem dos portais.

# **Cronograma de atividades**

1 de agosto - conclusão de uma versão inicial do projeto, com a implementação de um portal simples. Este portal terá a capacidade de transportar o jogador de um

ponto a outro do ambiente 3d, mas ainda não possibilitará a visualização do ambiente através dele.

1 de novembro - conclusão da versão incrementada, com o modelo de portal quase completo. O portal apresentará as características de teletransporte e visualização definidas anteriormente. Ficarão faltando apenas algumas funcionalidades.

30 de novembro - nesta fase pretendemos implementar alguns recursos interessantes, como a rotação do personagem após a saída de um portal (caso a entrada do portal fique em uma parede à frente do personagem e a saída no teto acima dele, é preciso rotacionar o personagem para que ele caia de pé no chão ao sair do portal, e não de bruços). Ainda em planejamento, mas pendente de prazo, pretendemos também incluir aspectos de física ao projeto, como conservação do momento linear durante a passagem pelo portal e eventualmente uma fase jogável como demonstração da implementação.

## **Fontes de pesquisa iniciais:**

- http://orange.half-life2.com/portal.html Site do jogo motivador.

- http://irrlicht.sourceforge.net/screenshots-old.html Site da engine gráfica que pretendemos utilizar.